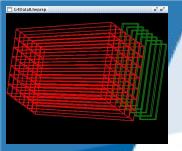

# **G4Validation: Status and plans**

**Geant4 Collaboration Meeting at SLAC September 19th - 23rd, 2011** 

#### **Hans Wenzel**

#### **Fermilab**

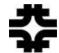

20th September 2011

Developers:
Jennifer Karkoska
Andreas Schaelicke
Hans Wenzel
Julia Yarba

#### **Outline:**

- Introduction
- Status
- Plans

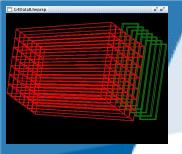

## **Introduction**

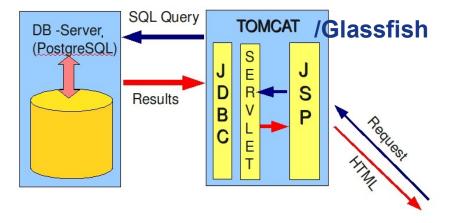

#### G4Validation consists of:

- database containing:
   Images, tags, descriptions and references to experimental data
- Web Application on Tomcat or glassfish:
   To display the data
   To tllow experts to upload, edit, delete
- multiple file upload Application.

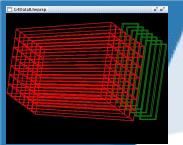

# Homepage

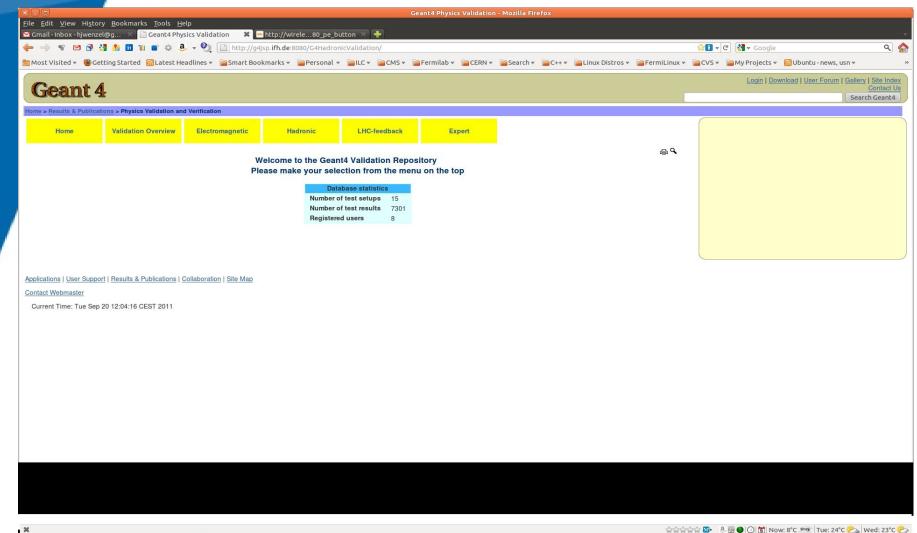

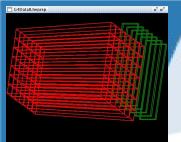

# **Hadronic validation**

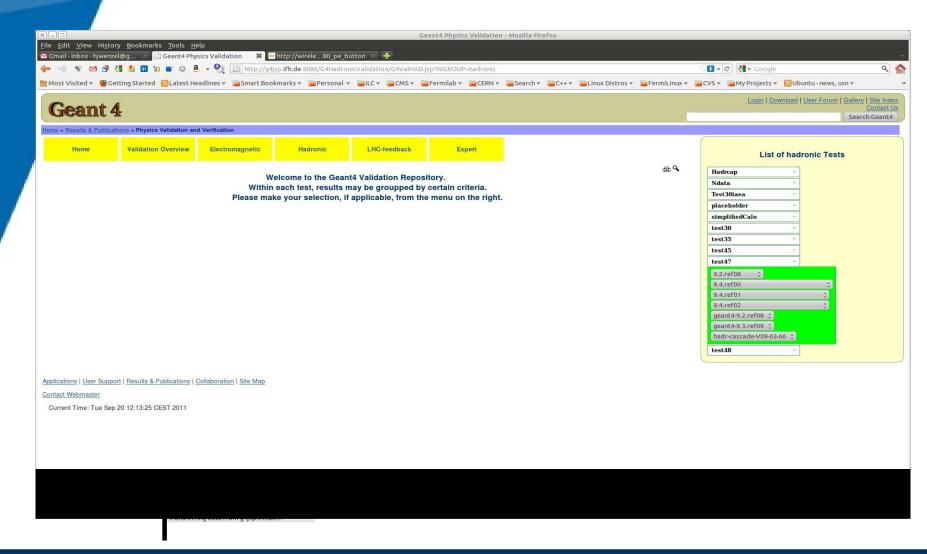

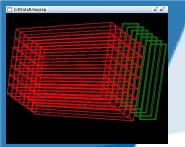

# Display a test

Search Button

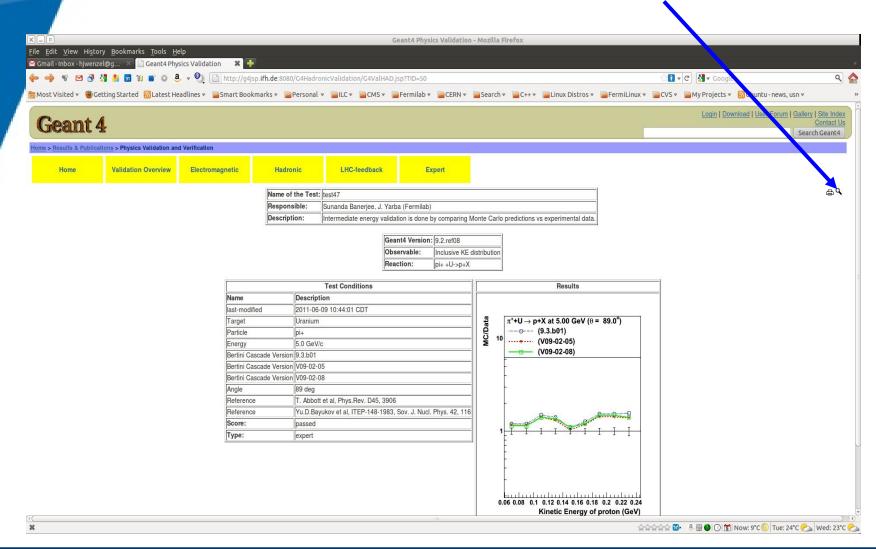

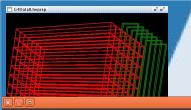

# Searching

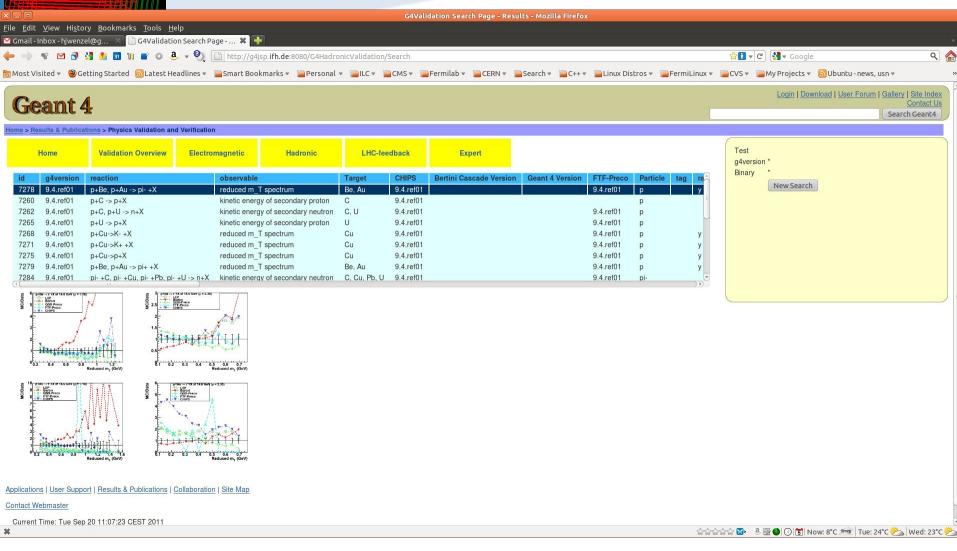

# G4Dtathheprep o' o' o'

## **Data Base schema**

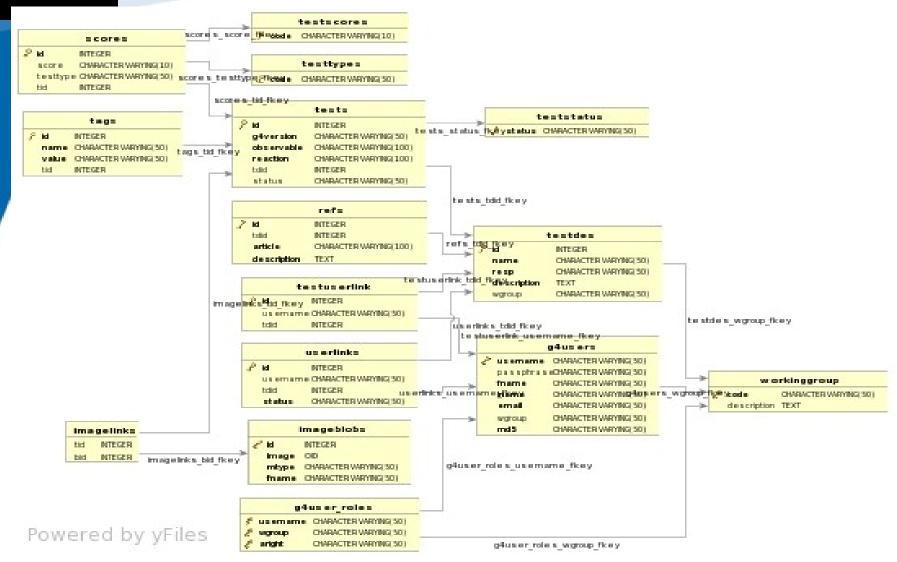

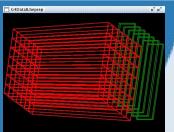

# **Expert page**

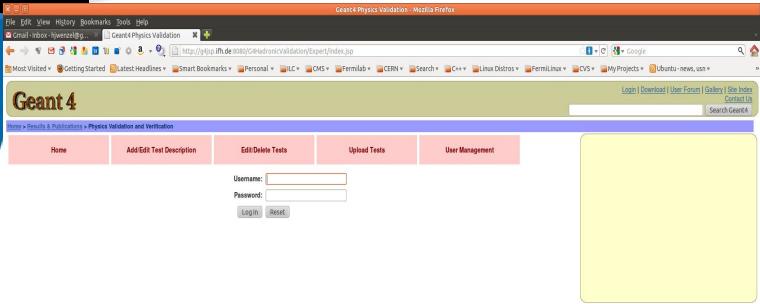

Applications | User Support | Results & Publications | Collaboration | Site Map

Contact Webmaster

Current Time: Tue Sep 20 11:08:15 CEST 2011

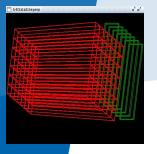

#### **Status**

In the past weeks we concentrated on cleaning up refactoring and packaging

→ this will make further development easier:

- Postgres Database and Web application are now available at Fermilab and DESY Zeuthen using different server (db and webapp) configurations:
- DESY: http://g4jsp.ifh.de:8080/G4HadronicValidation/
- <u>FNAL:</u>
   http://g4validation.fnal.gov:8080/G4HadronicValidation/
- Prototype application that shows some features that we are developing for g4validation (Summer student Jennifer Karkoska):

(zooming, better search features etc. ....)
http://g4validation.fnal.gov:8080/DRImageWebApp/

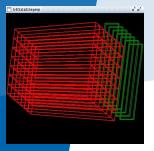

# Status (cont.)

 Java Library to connect to db, JSP Web-Application, Multiple File upload java application are now clearly separated and packaged.

G4ValidationWebApp
JSP based:
Web-Application

G4ValidationUpload
Java:
multiple upload
Application

G4ValidationLib:
Java library encapsulating access to database

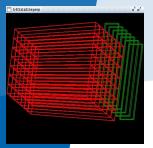

#### **Plans**

- Provide multiple file upload application using xml description
- Improve performance/appearance of Web Application
- Implement new feature zooming, better search features etc. .... see:

http://g4validation.fnal.gov:8080/DRImageWebApp/

- Import experimental data into database and create plots on the fly allow for overlays comparisons etc.
  - Database schema defined.
  - Jfreechart seems to be a good plotting tool.
- Evaluate frameworks (JSF) and different Server
   Configurations (e.g. control db access, security..)